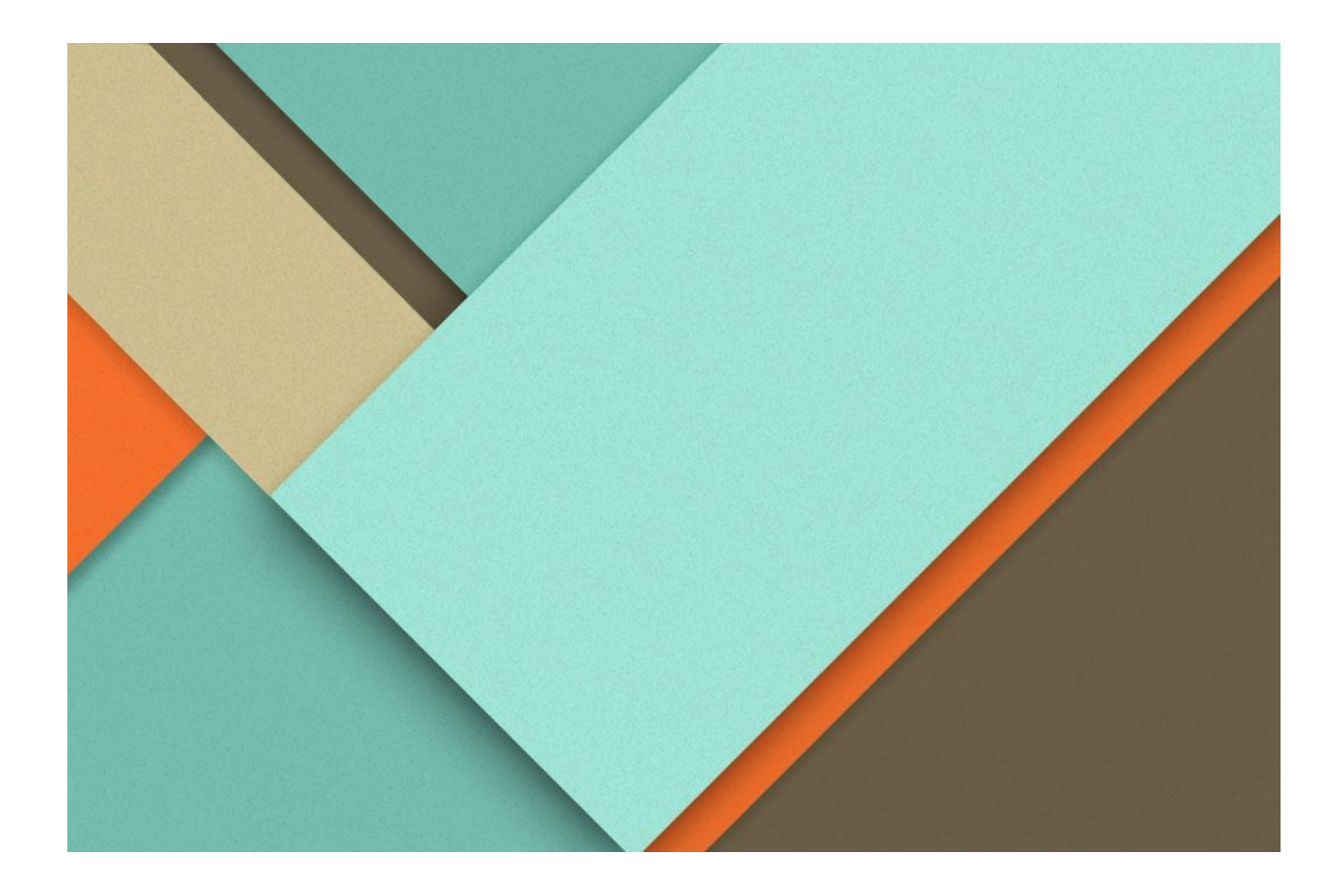

# **Bits & Bots Final Project**

July.30.2021

**─**

Nicholas S. Peitong Z.Minhye K. Taiyi C. Team II - CSE\_3241

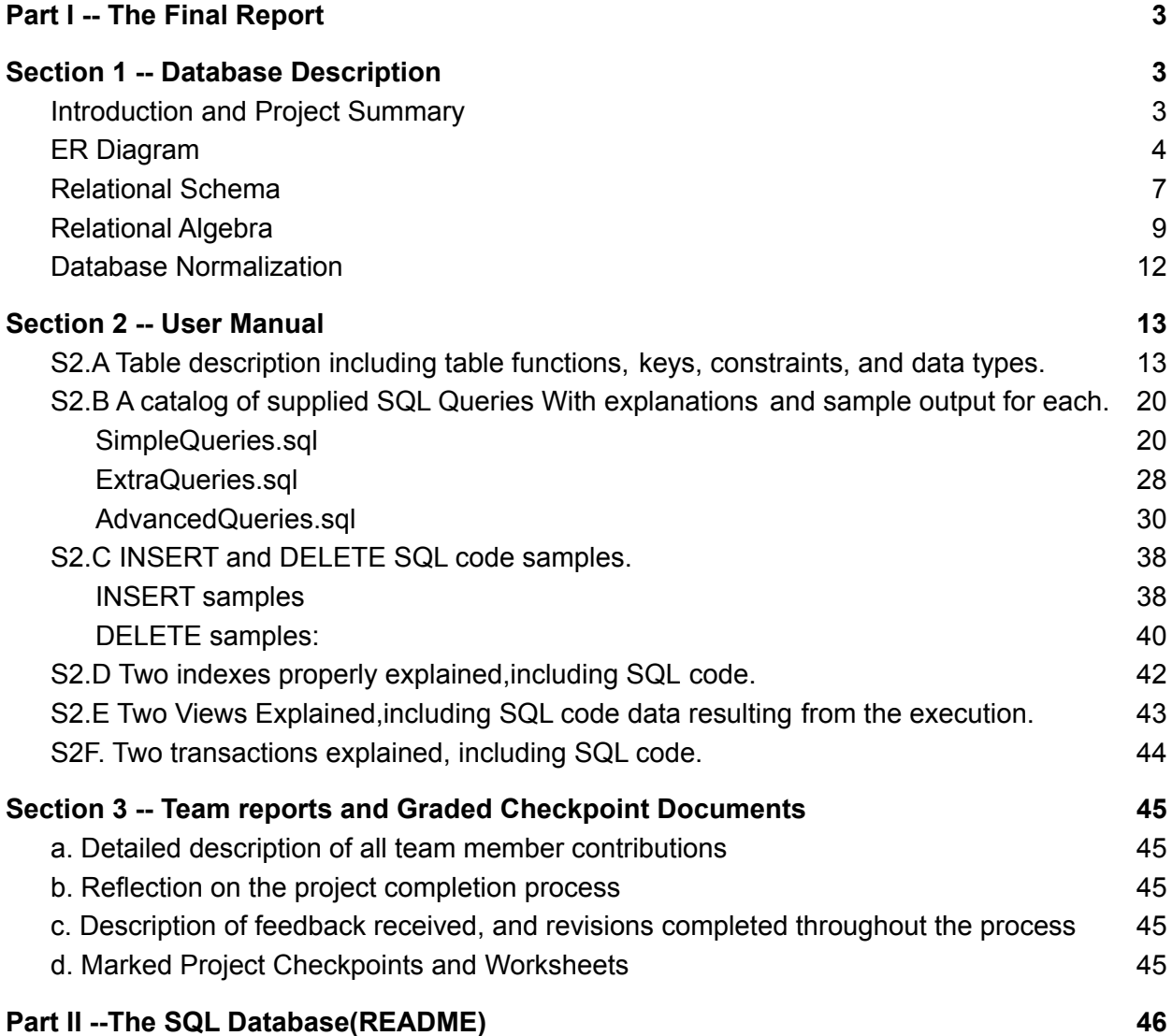

# <span id="page-2-0"></span>**Part I --The Final Report**

# <span id="page-2-1"></span>**Section 1 -- Database Description**

<span id="page-2-2"></span>**I.** Introduction and Project Summary

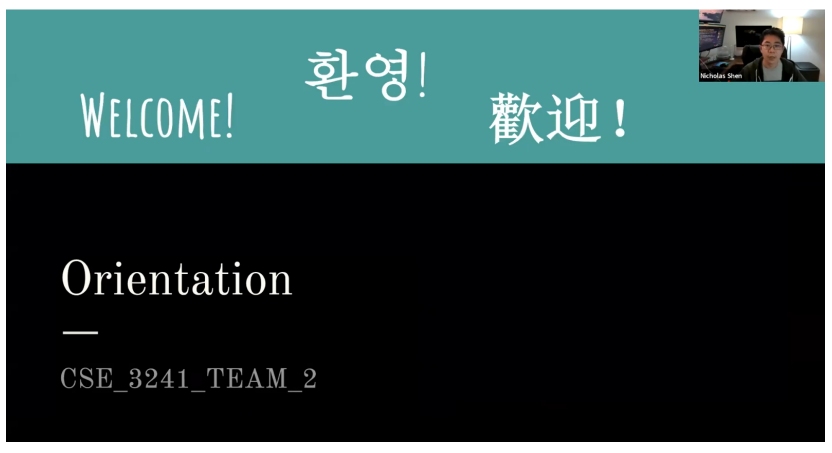

For more details about our team, please see our orientation video here: [https://www.youtube.com/watch?v=Ja1GzJDZhls&ab\\_channel=NickS](https://www.youtube.com/watch?v=Ja1GzJDZhls&ab_channel=NickS)

Our team is CSE 3241 Team 2. The team members are: Nicholas Shen, Taiyi Chen, Minhye Kang, Peitong Zhu. Our team is employed by DB 4Ever, a consulting company with clients worldwide. We have been assigned to help Ms. Yotta Bietz set up a database for her latest entrepreneurial enterprise, BITS & BOTS, which is an online marketplace for the maker community. Our team is required to make an information management system and database to support virtual inventory, buyer/seller accounts, sales, feedback operations, and etc.

Our project is a database that supports the usual operations of an online store. However, this store only sells non-physical items, such as pdf books and source code. Buyers can search the products they want and add them to a shopping cart. They can make purchases for different items from different shops in one order. Sellers can list their products online, manage their inventory, and view feedback from the buyers. There are many other functions that our database can do, details will be shown later. Extra features of our product are that users can ask the customer service for help, and there is a quality inspection system, which can report the poor quality of a certain product so that it can be updated or removed from the market.

<span id="page-3-0"></span>**II.** ER Diagram

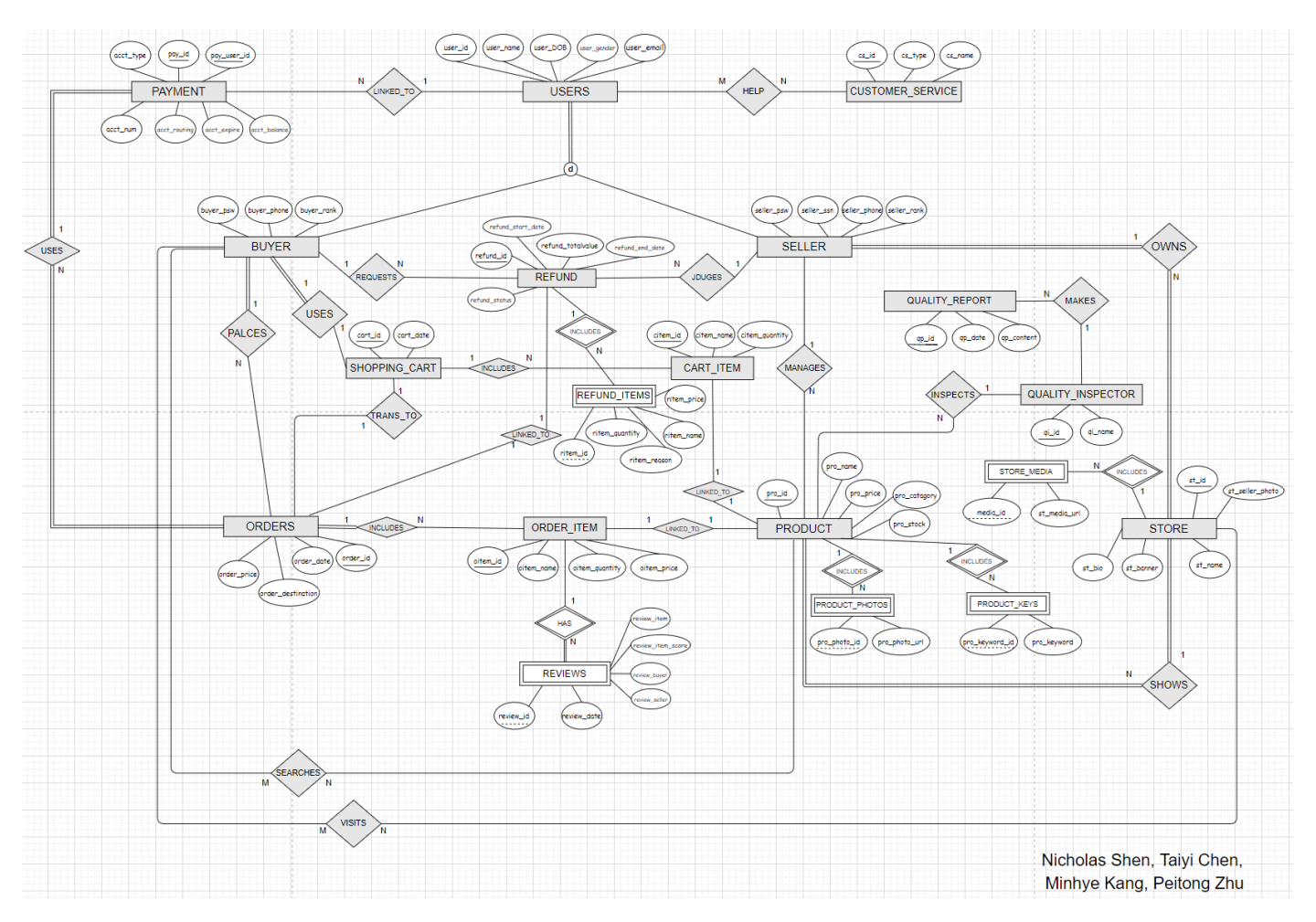

For a better view, please see .png file in ATTACHMENT or use the draw.io link below: <https://drive.google.com/file/d/1aqQwf0lWnXxBnASTyd1IJCcxB6T7Q0MS/view?usp=sharing>

## **ERD Explanation:**

All the attributes are shown in the diagram. Users can ask customer service for help. Users are linked to payment systems, which pay and receive money. Users are separated into buyer and seller. Buyers can search for products and visit stores. Buyers can add items to the shopping carts and place orders. Buyers can also request a refund. Sellers can judge whether those refunding requests are reasonable. Of course, refund information includes refund items as well. They can also manage products and their stores. The shopping carts include ordered items and can be transferred into real orders. Orders are linked to refund and include order items connecting to products. Ordered items have reviews made by buyers. Finally, all products have quality inspectors who make quality reports on specific items.

## <span id="page-6-0"></span>**III.** Relational Schema

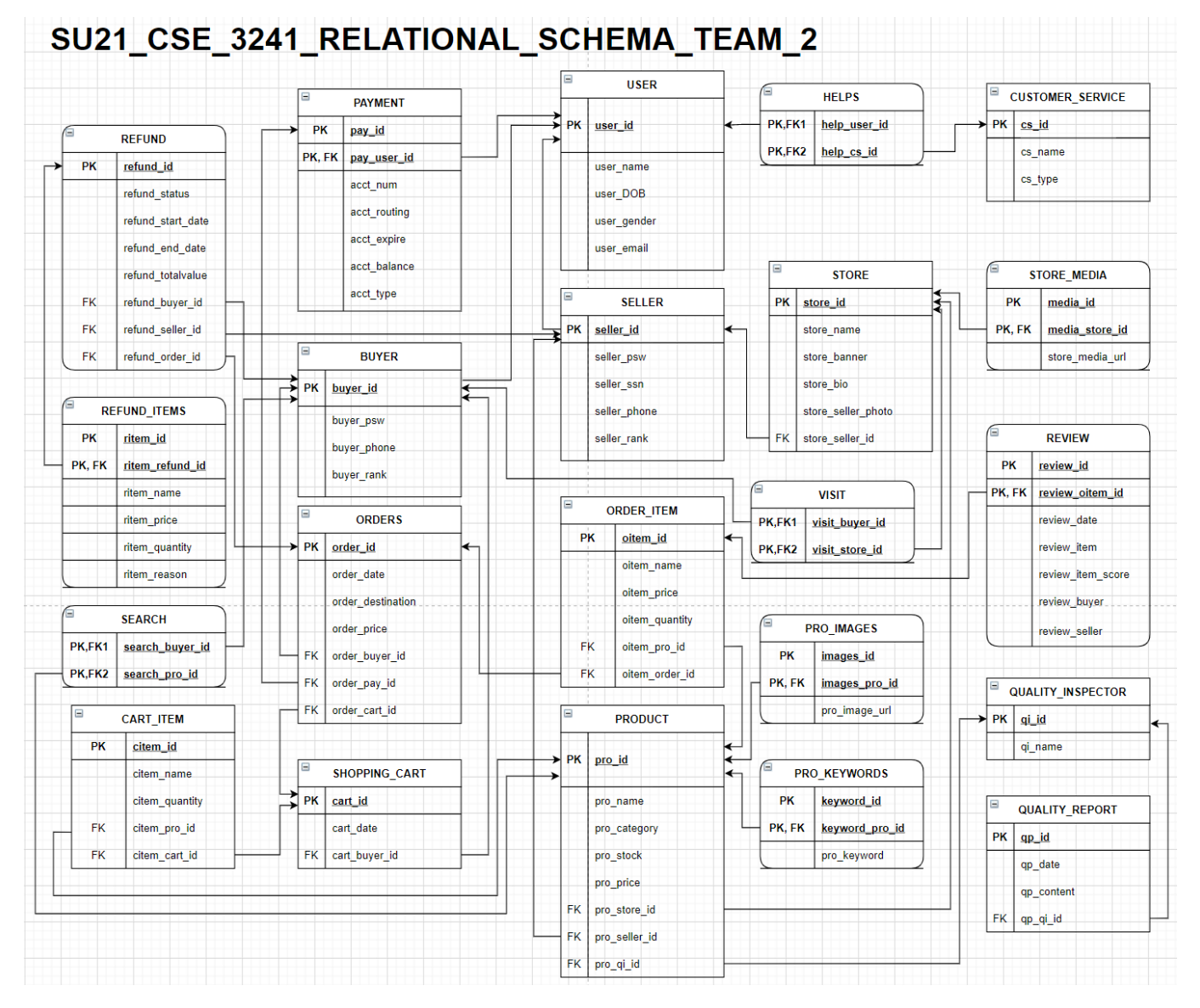

For a better view, please see .png file in ATTACHMENT or use the draw.io link below: [https://drive.google.com/file/d/1nV6ByEymFAYSMubiAAUTvHnDHgevy4fV/vi](https://drive.google.com/file/d/1nV6ByEymFAYSMubiAAUTvHnDHgevy4fV/view?usp=sharing) [ew?usp=sharing](https://drive.google.com/file/d/1nV6ByEymFAYSMubiAAUTvHnDHgevy4fV/view?usp=sharing)

## **Schema Explanation:**

Step 1: Mapping each regular entity type into a relation.

The regular entities are payments, users, customer\_service, buyer, orders, refund, shopping cart, order items, product, seller, store, quailty inspector, and quality report. Each of their simple attributes maps to an attribute of the relation. All derived attributes, such as price, are not necessary to be represented. The primary key of the entity type maps to the primary key of the relation.

Step 2: Mapping weak entities.

The weak entities in our ERD are refund items and reviews. Our team created a new relation and included all simple attributes of the entity type as attributes of the new relation. And these relations include a primary key attribute of the owner as a foreign key.

Step3: Mapping of binary 1:N relationship types.

The 1:N relationships in our EDR are: "uses" between payments and orders, "places" between buyer and orders, "uses" between buyer and shopping\_cart, "requests" between buyer and refund, and so on. We add the key attributes from the "1" side as a foreign key to the relation on the other side. No new relation is added.

Step 4: Mapping of binary 1:1 relationship types.

The 1:1 relationships in our EDR are "uses" between buyer and shooping cart, "trans to" between shooping\_cart and orders, "linked\_to" between cart\_items and product. We add the key attributes from the total participation side as a foreign key to the relation on the partial participation side.

## Step 5: Mapping of binary M:N relationship types.

For each binary M:N relationship in our ERD, we created a new relation, including the primary key of participating entity types as foreign key attributes in the new relation. All simple attributes of M:N relationship types are included as well. For example, in our relational schema, SEARCH is such a new relation. Its primary keys, as well as foreign keys, are userID and proID.

Since our relationship is in 3NF, there are no multivalued attributes. So, the description above is all the steps we take in the process.

## <span id="page-8-0"></span>**IV.** Relational Algebra

3. Given your relational schema, provide the relational algebra to perform the following queries. If your schema cannot provide answers to these queries, revise your ER Model and your relational schema to contain/supply the appropriate information for these queries:

a. Find the titles of all IP Items that cost less than \$10 and the name of the stores selling those

 $\pi$  pro\_name ( $\sigma$  pro\_price < 10 (PRODUCT))  $\bowtie$  pro\_id = pro\_id STORE

b. Give all the titles and their dates of purchase made by given Buyer (you choose how to designate the buyer)

T1  $\leftarrow \sigma$  user id = "selected user" (ORDER)

 $T2 \leftarrow T1 \bowtie$  order id = order id (ORDER ITEM)

 $T3 \leftarrow T2 \bowtie \text{pro}$  id = pro id (PRODUCT)

- $\pi$  pro name, order date( T3)
- c. List all the buyers who purchased an IP Item from a given store and the names of the IP Items they purchased.

 $T1 \leftarrow \sigma$  store = "selected store" (store  $\bowtie$  pro id =pro id(Product))  $T2 \leftarrow T1 \approx pro$  id = pro\_id (ORDER\_ITEM) T3  $\leftarrow$  T2  $\approx$  order id = order id (order) T4  $\leftarrow$  T3  $\approx$  user id = user id (buyer) T5  $\leftarrow$  T4  $\approx$  user id = user id (user) Result ←  $\pi$  user name, user id, pro\_name (T5)

d. Find the buyer who has purchased the most IP Items and the total number of IP Items they have purchased.

Using result above T1 (user id, numItem)  $\leftarrow$  user id  $\sigma$  COUNT pro\_name (result above) T2 (user id, countItem)  $\leftarrow$  user id  $\Im$  MAXIMUM numItem (T1)

 $\pi$  name, countItem (T2  $\bowtie$  user id = user id (user))

e. Create a list of stores who currently offer 5 or less IP Items for sale

 $T1 \leftarrow$  STORE  $\approx$  pro id = pro id (PRODUCT)  $T2(ID, count) \leftarrow store \ id \ 3 \ COUNT \ pro \ name$  $\pi$  ID ( $\sigma$  count <=5 (T2))

f. Find the highest selling item, total number of units of that item sold, total dollar sales for that item, and the store/seller who sells it.

T1(ID, count)  $\leftarrow$  pro id  $\sigma$  COUNT pro id (ORDER ITEMS)  $T2(ID, max) \leftarrow ID 3 MAXIMUM count(T1)$  $T3 \leftarrow T2 \approx ID = ProID$  (PRODUCT)  $T4 \leftarrow T3 \approx$  userID = userID (SELLER)  $\pi$  ID, max, userID (T4)

g. Create a list of all payment types accepted, number of times each of them was used, and total amount charged to that type of payment.

 $T1 \leftarrow PAYMENTS \approx pay$  id = pay\_id (ORDER) T2(acct type, total)  $\leftarrow$  acct type  $\Im$  SUM orderPrice (T1) T3(acct type, timesCount)  $\leftarrow$  acct type  $\sigma$  COUNT acct type (T1) T4  $\leftarrow$  T2  $\bowtie$  acct type = acct type (T3) RESULT  $\leftarrow \pi$  acct type, timesCount, total (T4)

h. Retrieve the name and contact info of the customer who has the highest karma point balance.

 $T1(ID, max) \leftarrow pay \text{ id } \Im \text{ MAXIMUM K} \text{ acct (PAYMENTS)}$  $T2 \leftarrow T1 \approx$  user  $id =$  userID (USER)  $\pi$  user name, user email (T2)

i. Create a list of top 10 rated IP items and the stores selling those. Adding rating attribute to review: To display top 1: T1←Product  $\approx$  pro id= pro\_id (ORDER\_ITEMS) T2← T1  $\approx$  item id = item id (Reviews) T3(pro id,ave)  $\leftarrow$  pro id  $\textdegree$  AVERAGE rating (T2) T4 (pro id,ave)  $\leftarrow$  pro id  $\overline{3}$  MAXIMUM ave (T3)  $T5 \leftarrow T4 \approx pro$  id = pro\_id (STORE) RESULT  $\leftarrow \pi$  store name, pro title, ave (T5)

4. Three additional interesting queries in plain English and also relational algebra. Each of your queries should include at least one of these:

a. outer joins Show the title and price of each IP in the shopping cart.  $T1 \leftarrow \text{PRODUCT} \rightarrow \text{pro} \text{ id} = \text{pro} \text{ id} \text{ (CART} \text{ TFEMS)}$  $T2 \leftarrow T1 \rightarrow \text{cart}$  id=cart id (SHOPPING CART)  $\pi$  pro\_name, pro\_price (T2)

b. aggregate function List the average cost of IPs in all the stores.  $T1 \leftarrow$  STORE  $\bowtie$  pro\_id = pro\_id(PRODUCT) Result (store\_id, average)  $\leftarrow$  store\_id  $\textdegree$  AVERAGE pro\_price (T1)

c. "extra" entities from CP01 Count the number of times customer service was called. Result (cs\_id, num)  $\leftarrow$  cs\_id  $\textdegree$  COUNT cs\_id (CUSTOMER\_SERVICE)

## <span id="page-11-0"></span>**V.** Database Normalization

PAYMENT is in 3NF. AcctNum, AcctBalance, paymentType and userID are dependent on payID.

ORDERS is in 3NF. orderDate, orderDestination, orderPrice, payID, userID, cartID are dependent on orderID.

SHOPPING CART is in 3NF. cartDate and userID are dependent on cartID.

ORDER\_REFUND is in 3NF. refundDate, refundValue, refundReason, userID, and orderID are dependent on refundID.

USER is in 3NF. userName, userDOB, userGender, userEmail, userPhone are dependent on userID.

BUYER is in 3NF. buyerPassword and buyerCredit are dependent on buyerID.

VISIT is in 3NF. There are no dependencies in this relation.

STORE URL is in 3NF. storeURL is dependent in storeID.

REVIEW is in 3NF. reviewDate, reviewProduct, reviewBuyer, reviewSeller, itemRating, itemID is dependent on reviewID.

SELLER is in 3NF. sellerPassword and sellerRank are dependent on userID.

STORE is in 3NF. storeName, storeBanner, storeBio, storePhoto, userID are dependent on storeID.

ORDER\_ITEM is in 3NF. oitemName, oitemPrice, oitemQuantioty, peoID, orderID are dependent on itemID.

HELPS is in 3NF. There are no dependencies in this relation.

PRO\_KEYWORD is in 3NF. proKeyword is dependent on proID.

PRO PHOTO is in 3NF. proPhotos is dependent on proID.

CUSTOMER\_SERVICE is in 3NF. csName and csType are dependent on csID.

SEARCH is in 3NF. There are no dependencies in this relation.

PRODUCT is in 3NF. proName, proPrice, proCategory, stockQuantity, userID, storeID are dependent on proID.

CART\_ITEM is in 3NF. citemName, citemQuantity, proID, cartID are dependent on citemID. INSPECT is in 3NF. There are no dependencies in this relation.

QUALITY\_INSPECTOR is in 3NF. qiName is dependent on qiID.

QUALITY\_REPORT is in 3NF. reportDate, reportContent, and qiID are dependent on reportID.

# <span id="page-12-0"></span>**Section 2 -- User Manual**

<span id="page-12-1"></span>**S2.A Table description including table functions, keys, constraints, and data types.**

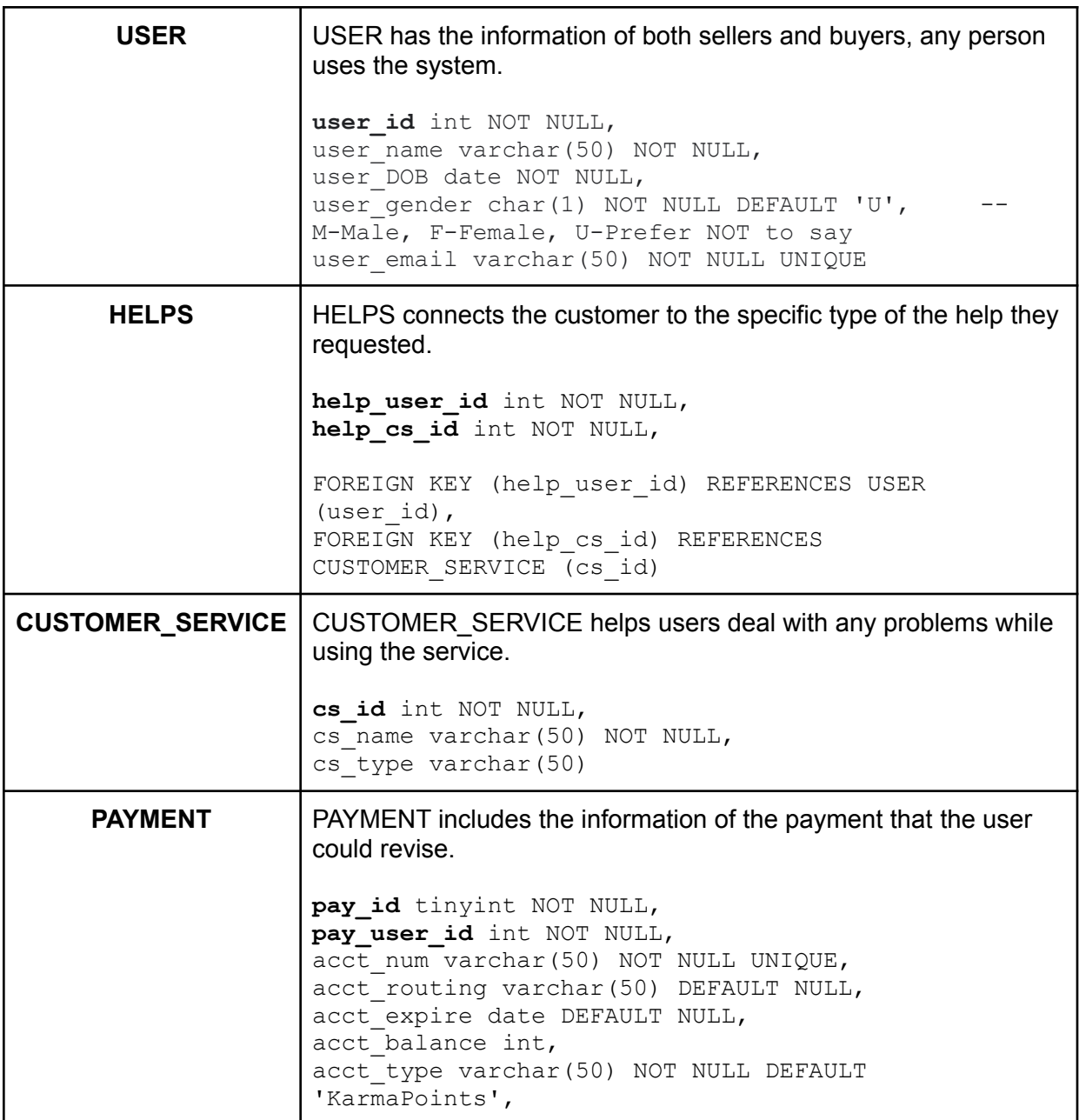

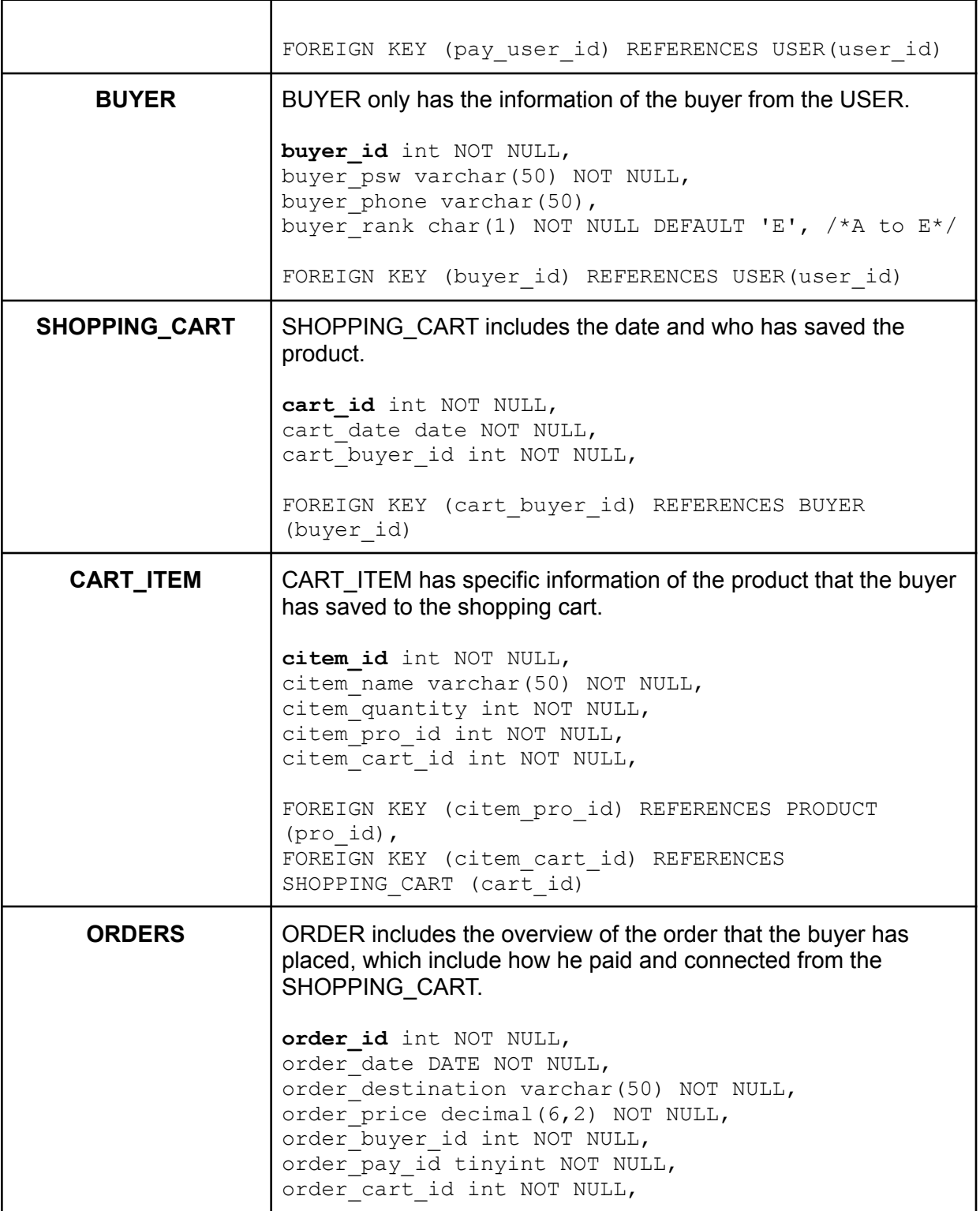

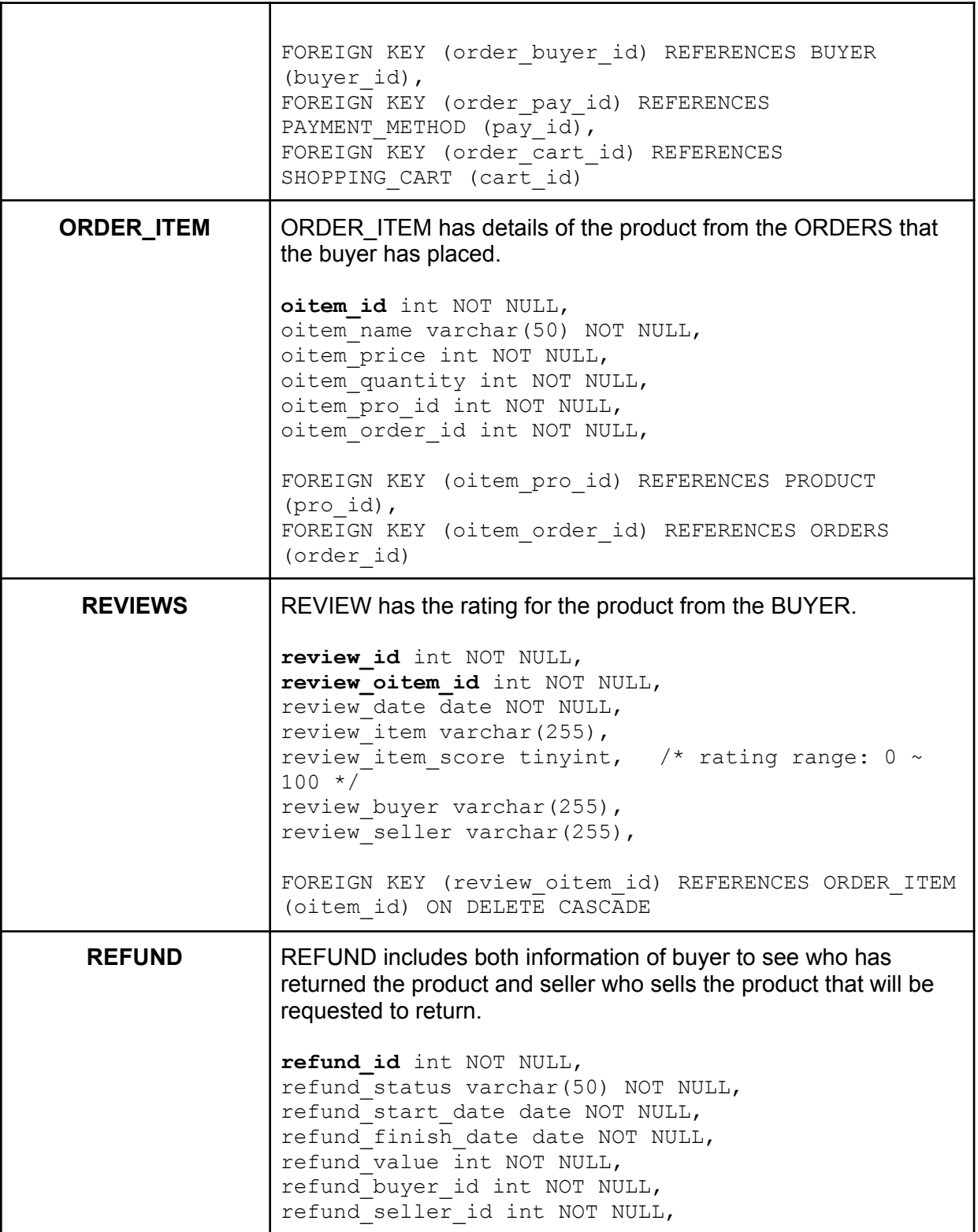

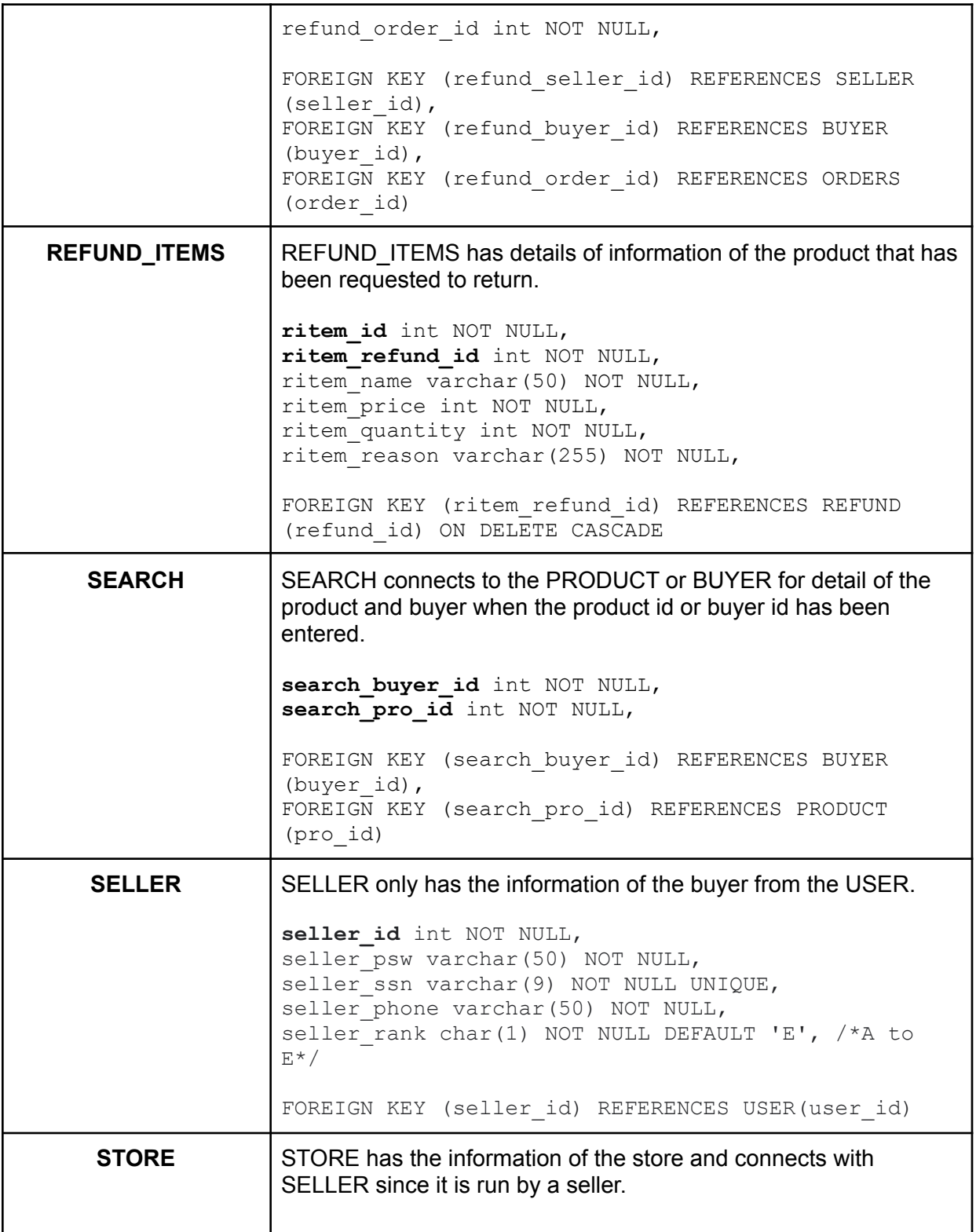

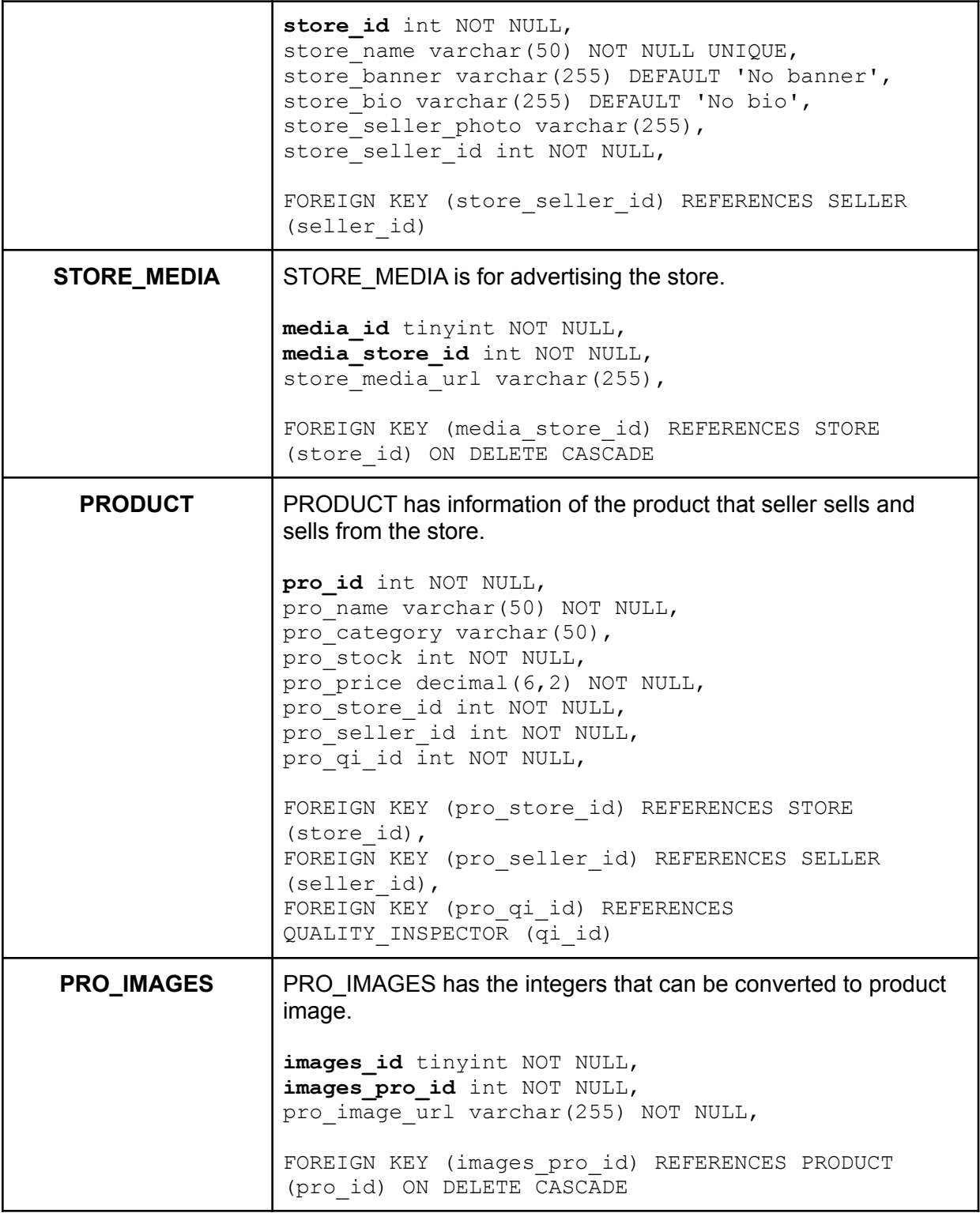

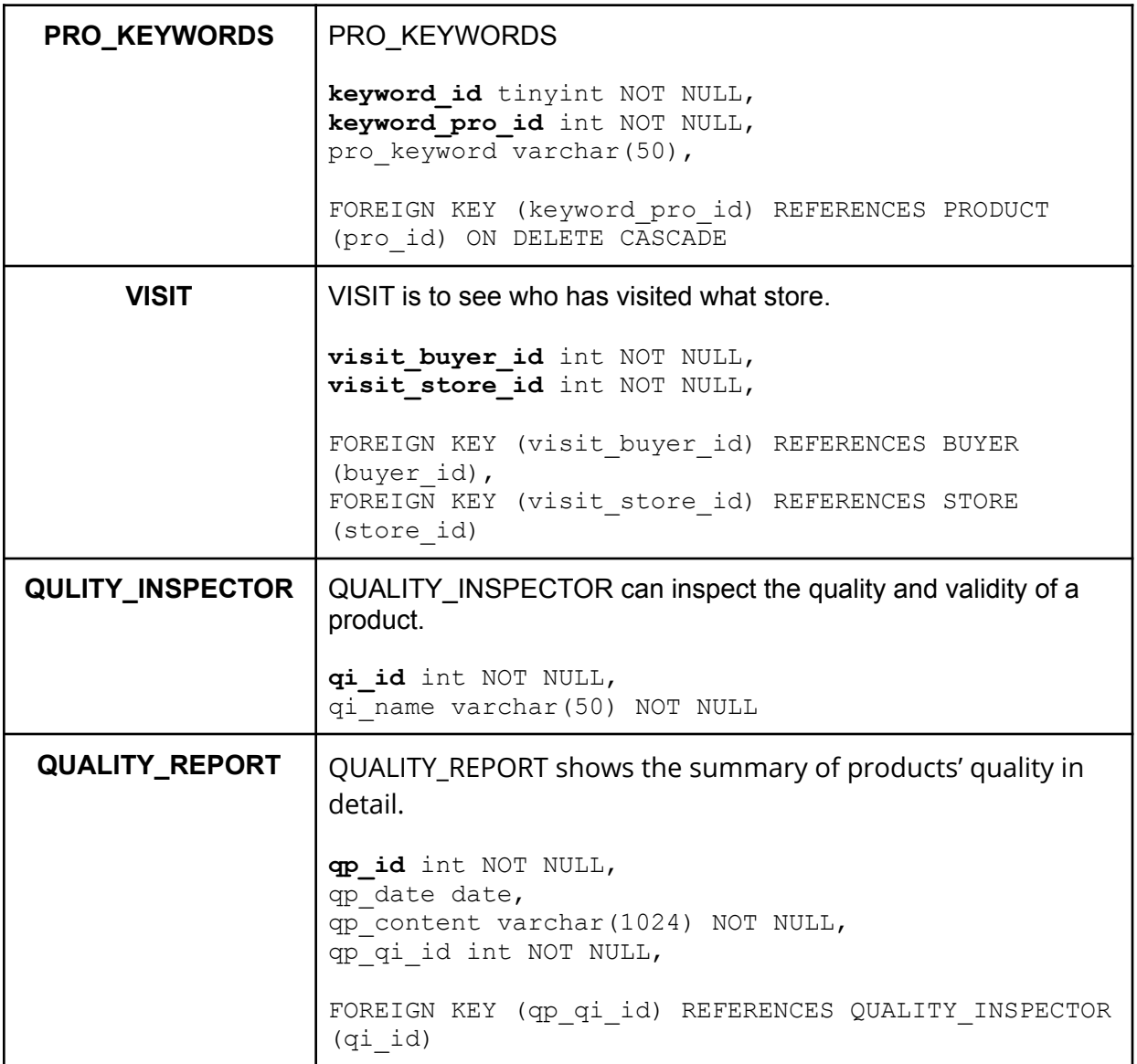

## <span id="page-18-1"></span><span id="page-18-0"></span>**S2.B A catalog of supplied SQL Queries With explanations and sample output for each.**

## **SimpleQueries.sql**

3.a. Create a list of items under a certain price with stores selling those. In the sample, we are finding all items under \$10.

```
SELECT `product`.pro_name AS prudcut_name, `product`.pro_price
AS product_price, store`.store name
FROM `product`, `store`
WHERE `store`.store_id = `product`.pro_store_id AND
`product`.pro price < 10;
 : prudcut_name
                                          product_price
                                                                                  store_name
 Xon Picture 1
                                         8.88
                                                                                 Clion Digital
 David Copperfield
                                         9.99
                                                                                 Apple PDF
 Fake Digital Book 1
                                         9.99
                                                                                 Banana PDF
 Xon Picture 3
                                         7.88Clion Digital
 Xon Picture 4
                                         1.88Clion Digital
 Xon Picture 5
                                         0.88Clion Digital
 Xon Picture 6
                                         2.88
                                                                                 Clion Digital
 Xon Picture 7
                                         8.88
                                                                                 Clion Digital
 Xon Picture 8
                                         8.88
                                                                                 Clion Digital
 Xon Picture 9
                                         5.88
                                                                                 Clion Digital
 Xon Picture 10
                                         8.88
                                                                                 Clion Digital
```
3.b List all past purchased items of users who were born after 1985 with their order date.

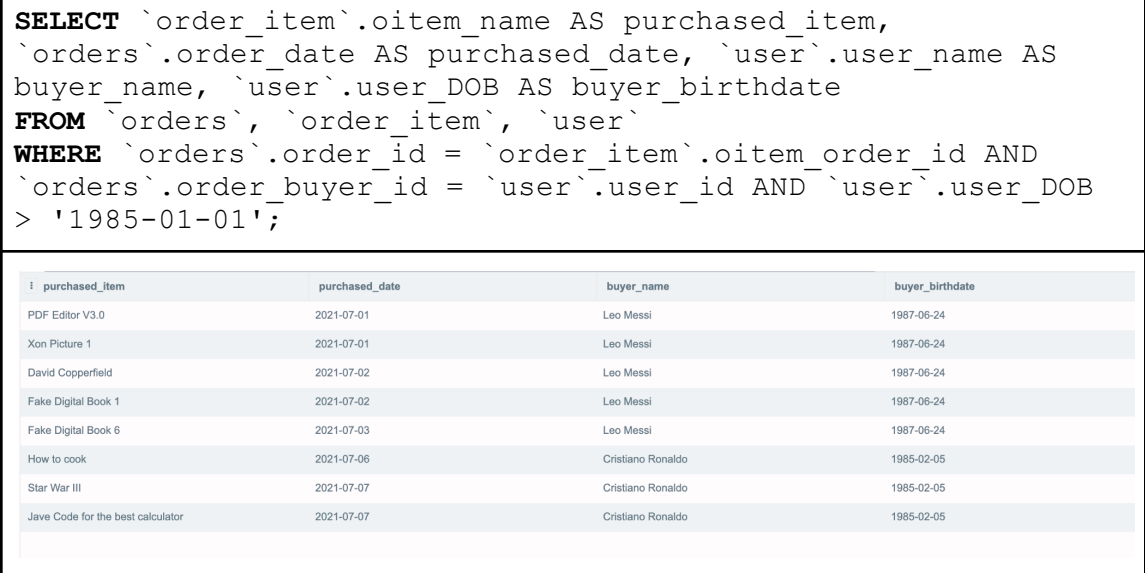

3.c. List all the buyers who purchased an IP Item from a given store(*store\_id=800052*) and the names of the IP Items they purchased.

```
SELECT `user`.user name AS buyer name, `order item`.oitem name
AS purchased item name, `store`.store name
FROM `user`, `buyer`, `orders`, `order item`, `product`,
`store`
WHERE `store`.store id = 800052 AND
`order item`.`oitem_pro_id` = `product`.pro_id AND
`product`.pro store_id = `store`.store_id
AND `order item`.`oitem order id` = `orders`.order id AND
`orders`.order_buyer_id = `buyer`.buyer_id AND
`buyer`.buyer \overline{id} = `user`.user id;
\overline{\phantom{a}} buver name
                                purchased_item_name
                                                               store_name
Leo Messi
                                Fake Digital Book 1
                                                               Banana PDF
Reyna Davis
                                Fake Digital Book 1
                                                               Banana PDF
 Sage Lee
                                Fake Digital Book 1
                                                               Banana PDF
```
3.d. Find the buyer who has purchased the most IP Items and the total number of IP Items they have purchased.

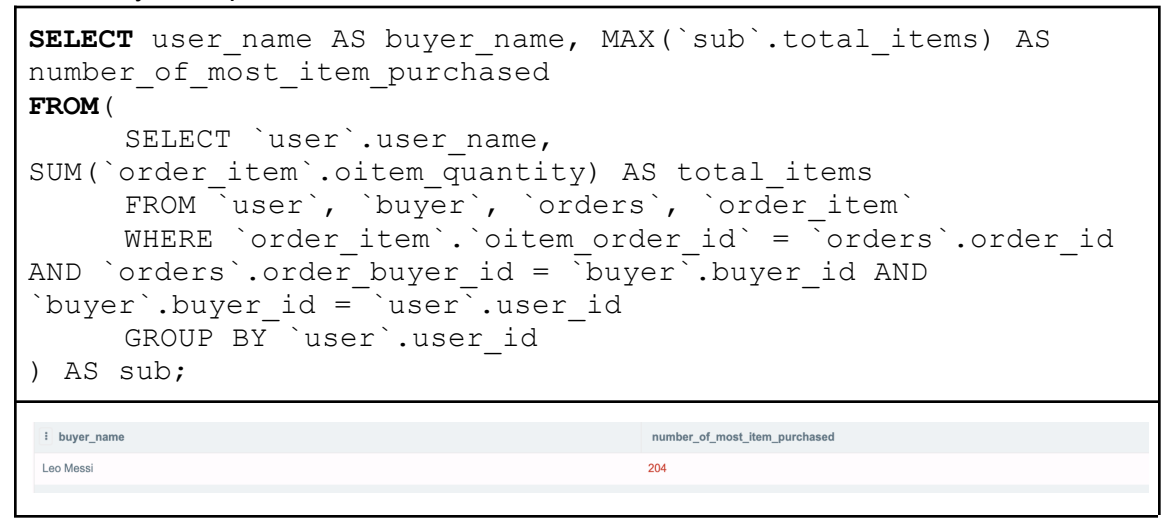

3.e. List the stores that offer more than or less than a certain number of items. In the sample, we list stores with less than 5 items.

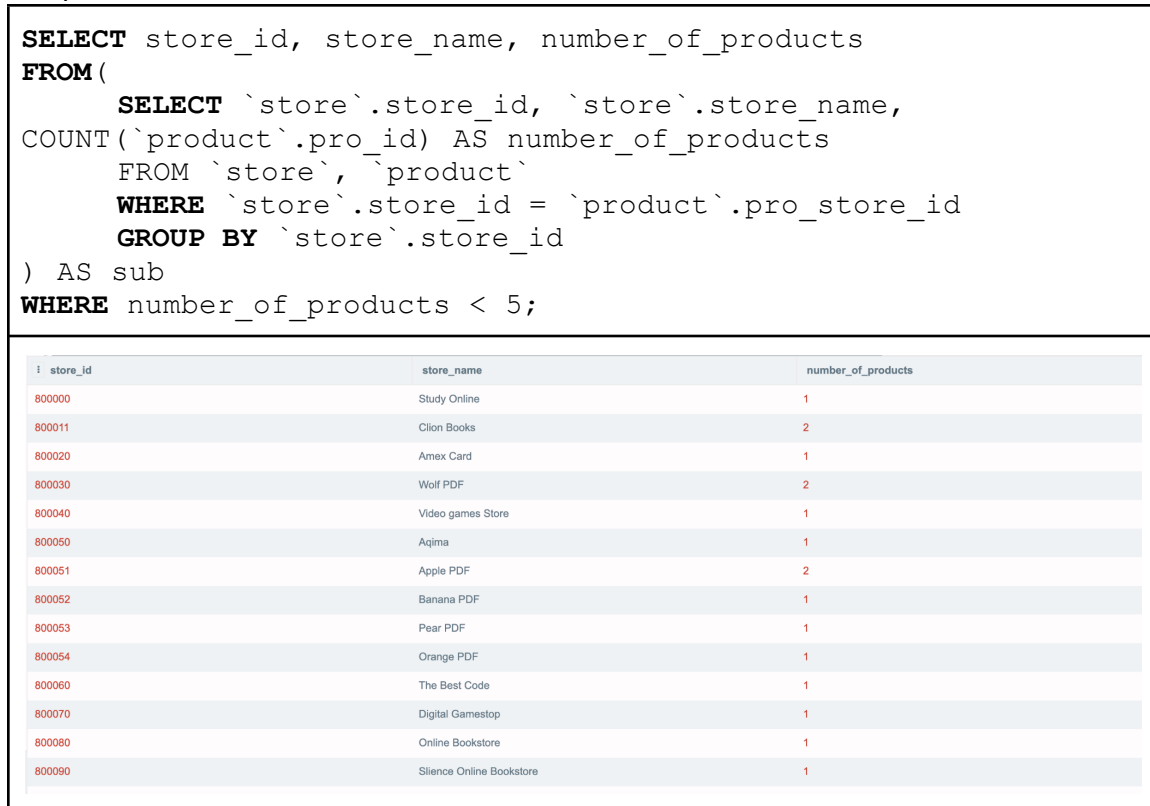

3.f. Find the highest selling items, the total number of units of that item sold, total dollar sales for that item, and the store/seller who sells it.

```
SELECT oitem name AS most selling product,
MAX(total item sold) AS total sold unit, total sold price,
store name, user name AS seller name
FROM(
      SELECT oitem id, oitem name, oitem pro id,
SUM(oitem quantity) AS total item sold, SUM(selling price) AS
total sold price, store name, user name
      FROM(
           SELECT `order item`.oitem id,
`order item`.oitem pro id, `order item`.oitem name,
`order_item`.oitem_quantity, `order_item`.oitem_price,
`order_item`.oitem_quantity*`order_item`.oitem_price AS
selling price, `store`.store name, `user`.user name
           FROM `order item`, product`, `store`, `seller`,
`user`
           WHERE `order_item`.`oitem_pro_id` = `product`.pro_id
AND `product`.pro store id = `store`.store id AND
`product`.pro seller id = `seller`.seller id AND
`seller`.seller_id = `user`.user_id
      ) AS sub
      GROUP BY oitem_pro_id
) AS sub2;
a most_selling_product total_sold_unit
                              total_sold_price
                                             store_name
                                                            seller_name
 PDF Editor V3.0
               200
                              2000
                                             Wolf PDF
                                                            Serena Williams
```
3.g. Create a list of all payment types accepted, the number of times each of them was used, and the total amount charged to that type of payment.

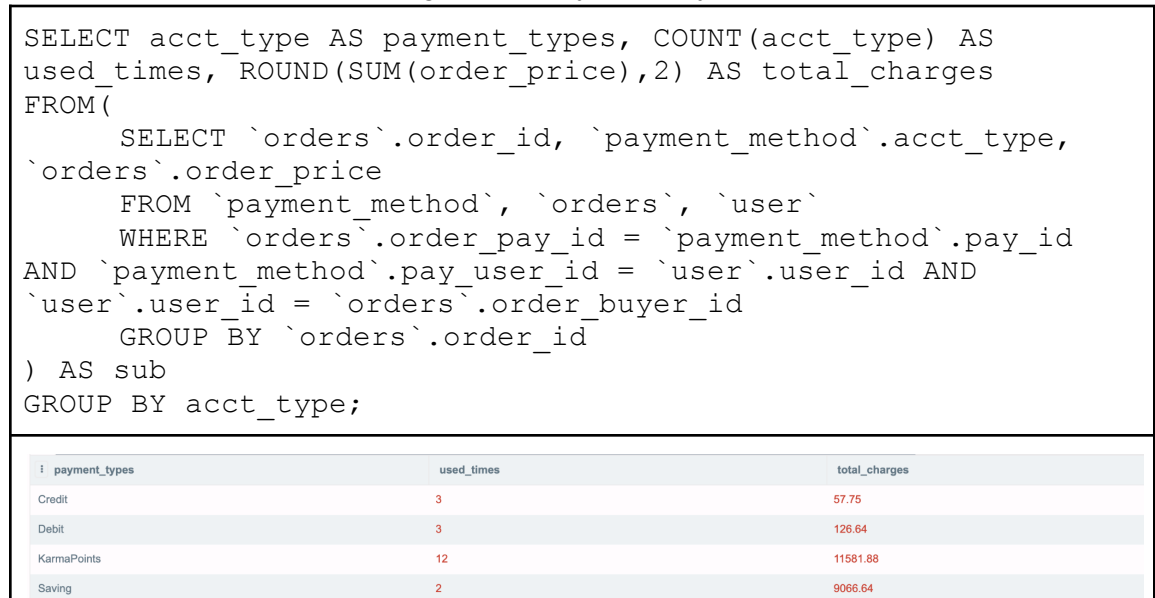

3.h. Retrieve the name and contact info of the customer who has the highest karma point balance.

```
SELECT user name AS buyer name, user email AS contact info,
acct type AS account type, MAX(acct balance) AS balance
FROM(
  SELECT `buyer`.buyer_id, `user`.user_name, `user`.user_id,
`user`.user email, `payment method`.acct type,
`payment_method`.acct_balance
  FROM `buyer`, `user<sup>\</sup>, `payment method`
  WHERE `buyer`.buyer_id = `user`.user_id AND
`payment method`.pay user id = `user`.user id AND
`payment_method`.acct_balance >=0
 ) AS sub;
i buver name
                      contact info
                                           account type
                                                                balance
Leo Messi
                     messi123@gmail.com
                                           KarmaPoints
                                                                100
```
3.i. Create a list of top 10 rated IP items and the stores selling those.

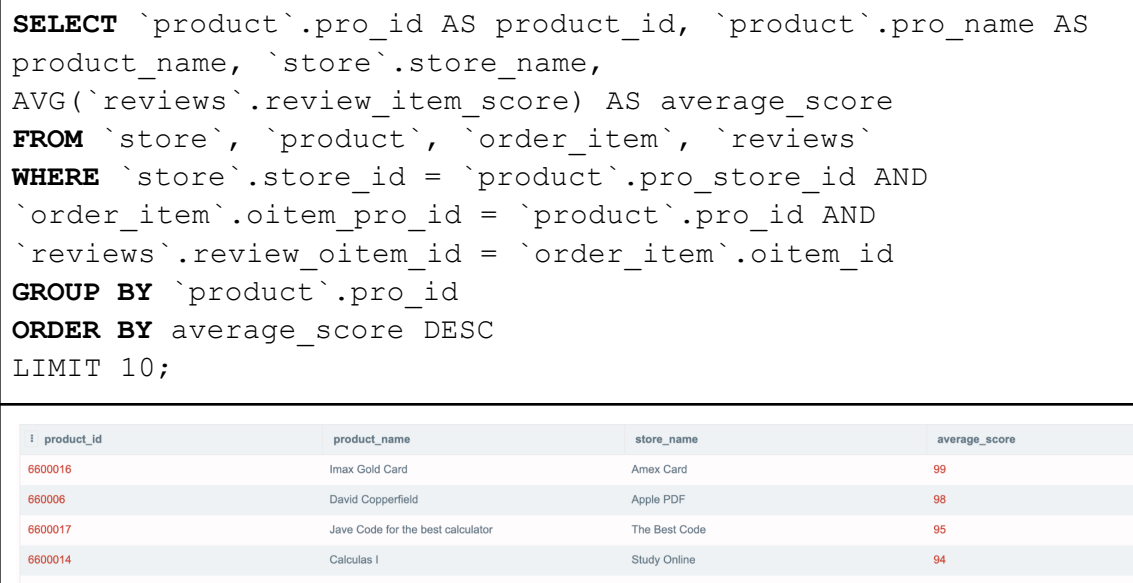

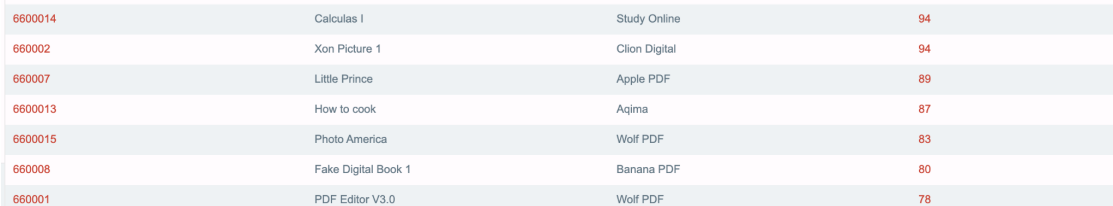

## **ExtraQueries.sql**

<span id="page-25-0"></span>4.a Find all products with their store name.

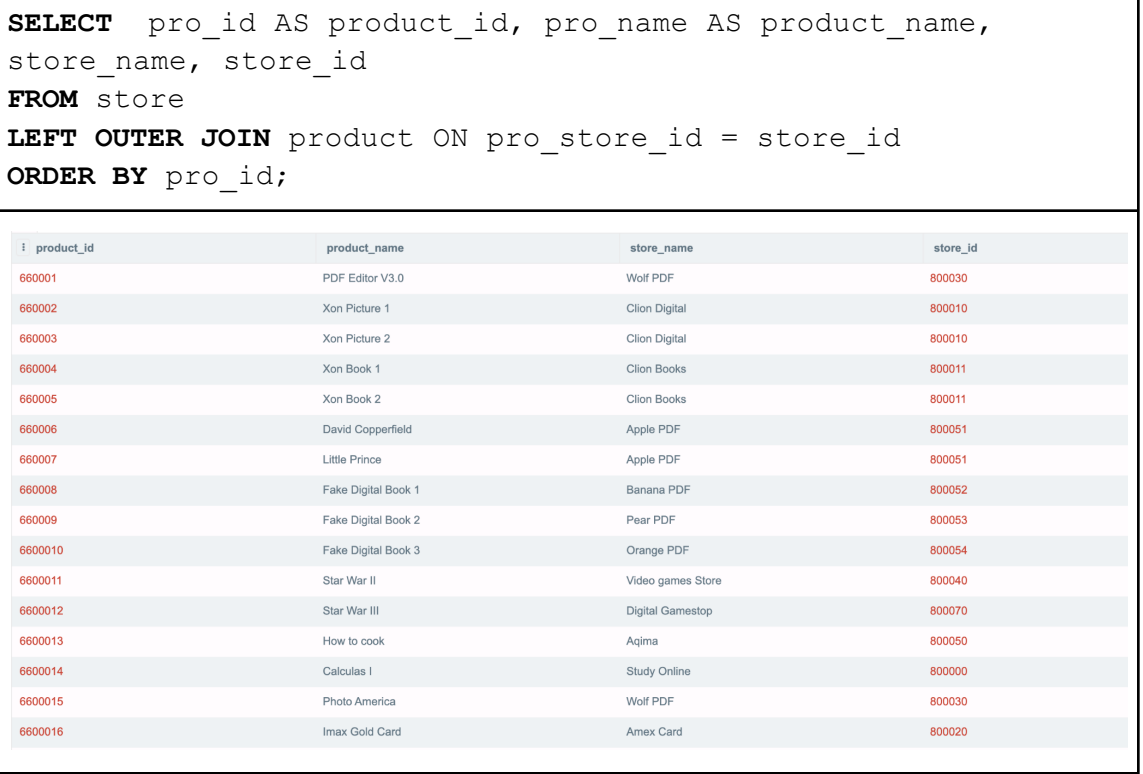

4.b List the average price of IPs in all the stores.

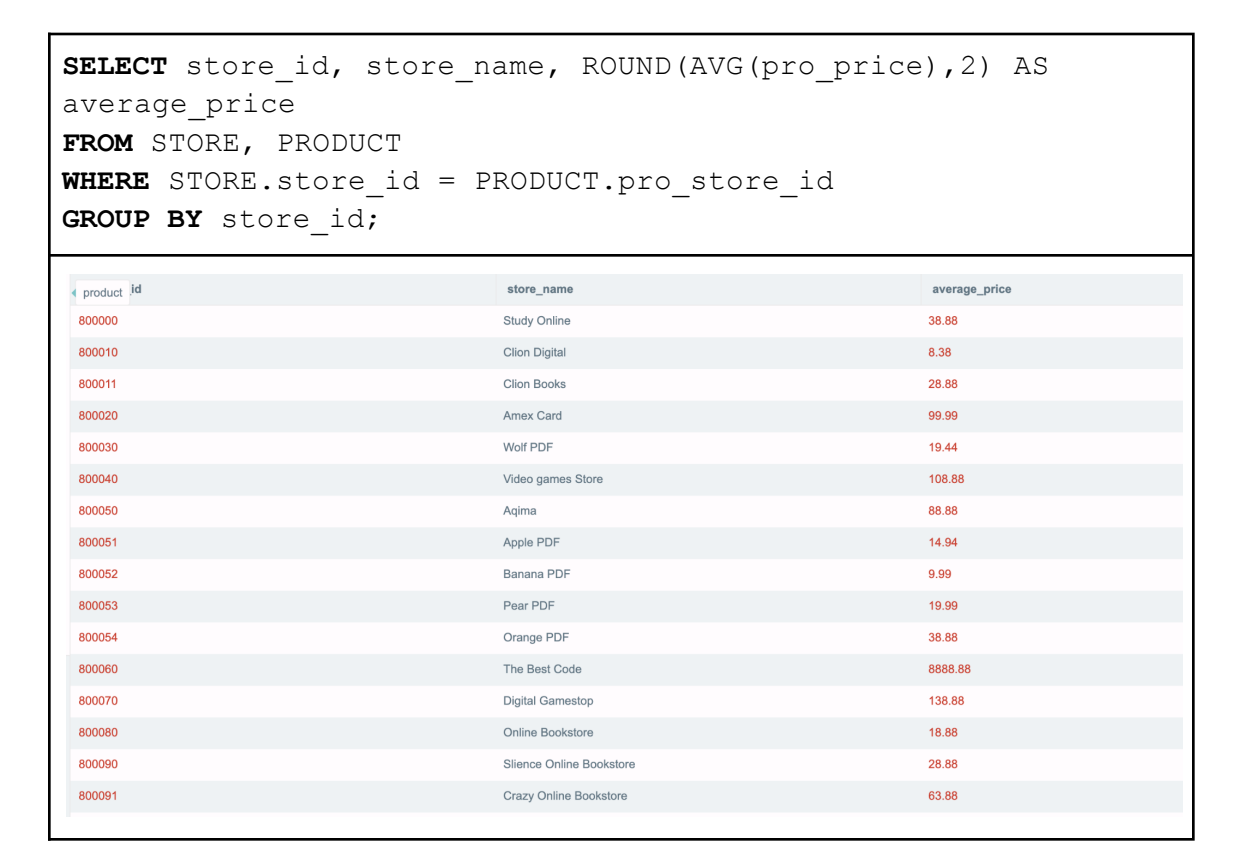

4.c Count the number of customer service agents.

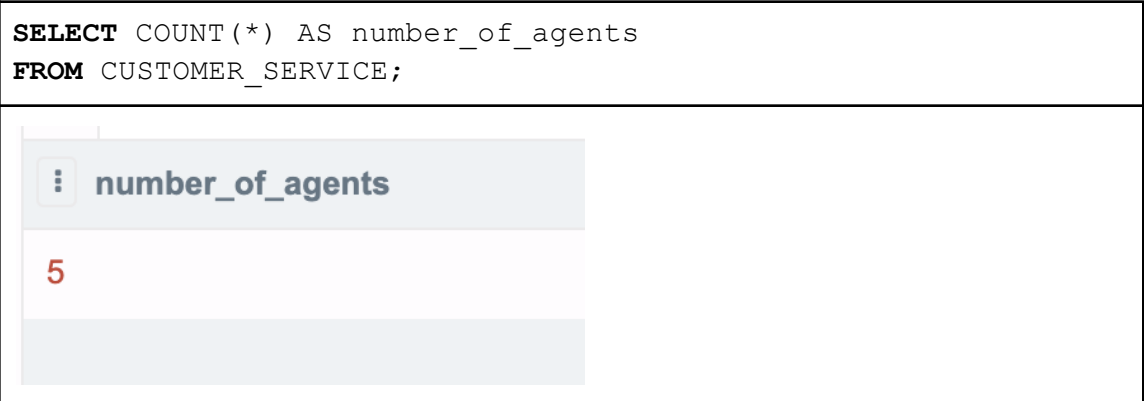

## **AdvancedQueries.sql**

<span id="page-27-0"></span>5.a Provide a list of buyer names, along with the total dollar amount each buyer has spent in the last year.

```
SELECT user_id, user_name, ROUND(SUM(order_price),2)
      FROM user, buyer, orders
      WHERE user_id = buyer_id AND buyer_id = order_buyer_id
      AND order_date > 2020-01-01
      GROUP BY user_id;
                                                                     SUM(order_price)
: user_id
                                  user_name
                                                                    2086.63
10001
                                  Leo Messi
10002
                                  Cristiano Ronaldo
                                                                    9205.519999999999
10004
                                  Joe Biden
                                                                    136.64
10005
                                  Jack Brim
                                                                    9127.75
10006
                                  Sage Lee
                                                                    38.87
10008
                                  Reyna Davis
                                                                    237.5
```
5.b Provide a list of buyer names and email addresses for buyers who have spent more than the average buyer.

```
SELECT user name, user email, sumPrice
FROM(SELECT user name, user email, sumPrice, AVG(sumPrice) AS
average
FROM ( SELECT user name, user email, SUM(order price) AS
sumPrice
  FROM user, buyer, orders
  WHERE user id = buyer id AND buyer id = order buyer id
     GROUP BY user_id)
)
WHERE average < sumPrice;
: user name
                               user_email
                                                              sumPrice
 Cristiano Ronaldo
                               ronaldo123@gmail.com
                                                             9205.519999999999
 Jack Brim
                               brim123@gmail.com
                                                             208329.1000000006
```
5.c Provide a list of the IP Item names and associated total copies sold to all buyers, sorted from the IP Item that has sold the most individual copies to the IP Item that has sold the least.

```
SELECT pro id, pro name, COUNT(oitem id) as item count
        FROM product
        LEFT OUTER JOIN order_item
        ON pro_id = oitem_pro_id
        GROUP BY pro_id
        ORDER BY item count DESC;
i pro_id
                                                                                                           item_count
                                                      pro_name
660008
                                                     Fake Digital Book 1
                                                                                                          \overline{3}6600012
                                                     Star War III
                                                                                                          \overline{3}Calculas I
                                                                                                          \overline{2}6600014
6600017
                                                     Jave Code for the best calculator
                                                                                                          \overline{2}660001
                                                     PDF Editor V3.0
                                                                                                          \overline{1}660002
                                                     Xon Picture 1
                                                     David Copperfield
660006
                                                                                                           \overline{1}660007
                                                     Little Prince
                                                                                                           \overline{1}6600013
                                                     How to cook
                                                                                                          \overline{1}6600015
                                                     Photo America
6600016
                                                     Imax Gold Card
                                                                                                          \overline{1}6600020
                                                     Fake Digital Book 6
6600025
                                                     Fake Digital Book 11
                                                                                                          \mathbf{1}6600033
                                                     Xon Picture 10
                                                                                                           \overline{1}660003
                                                     Xon Picture 2
                                                                                                          \overline{0}660004
                                                     Xon Book 1
                                                                                                          \overline{0}660005
                                                     Xon Book 2
                                                                                                          \overline{0}660009
                                                     Fake Digital Book 2
                                                                                                          \overline{0}6600010
                                                     Fake Digital Book 3
                                                                                                          \overline{0}
```
5.d Provide a list of the IP Item names and associated dollar totals for copies sold to all buyers, sorted from the IP Item that has sold the highest dollar amount to the IP Item that has sold the smallest.

SELECT pro\_id, pro\_name, SUM(oitem\_price) as total\_price FROM product LEFT OUTER JOIN order item ON pro\_id = oitem\_pro\_id GROUP BY pro\_id ORDER BY total price DESC;

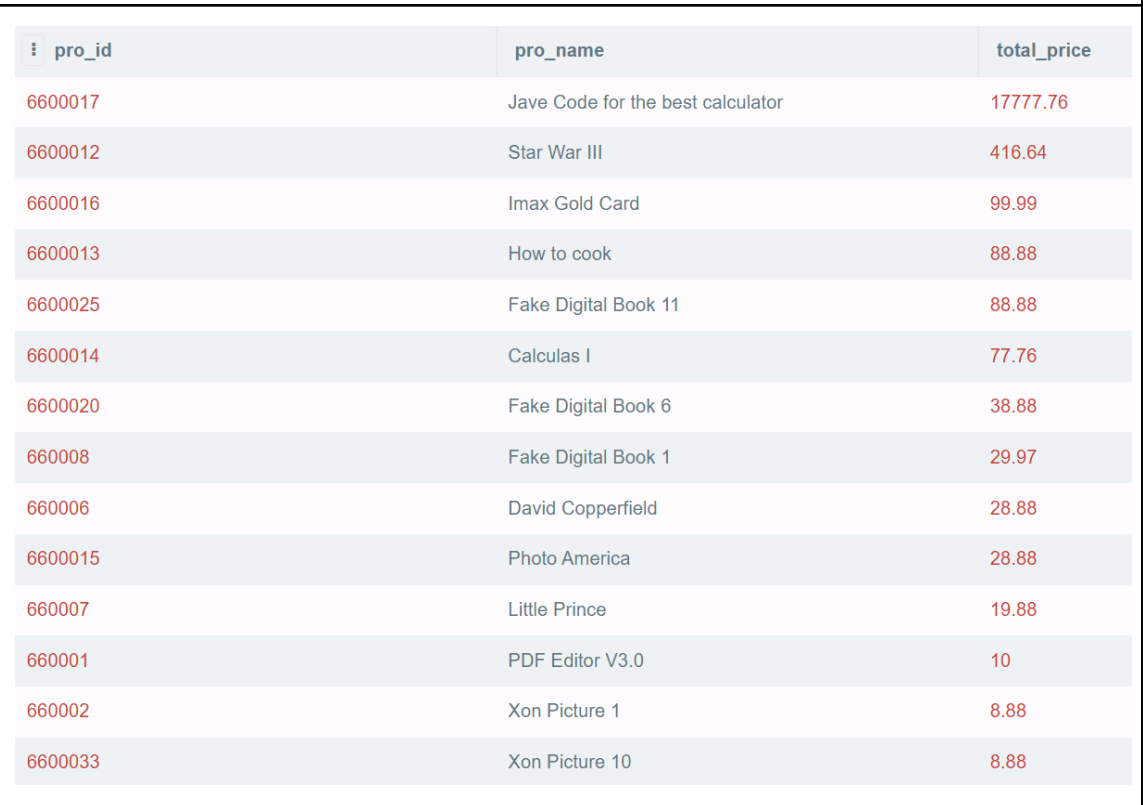

5.e Find the seller who sold the most items.

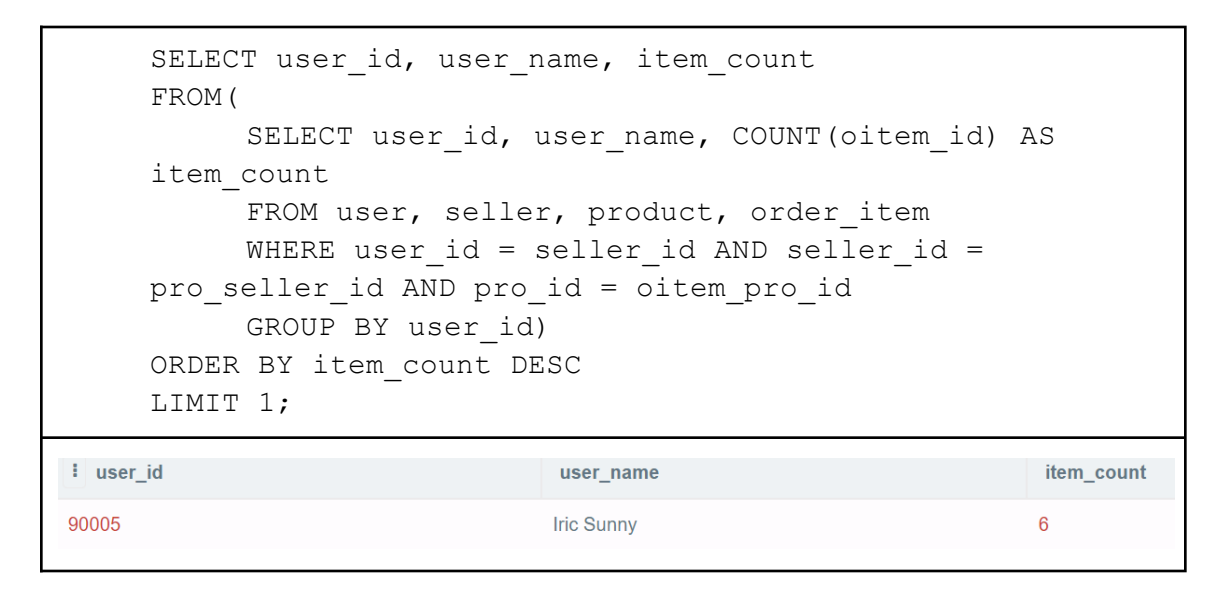

5.f Find the most profitable seller

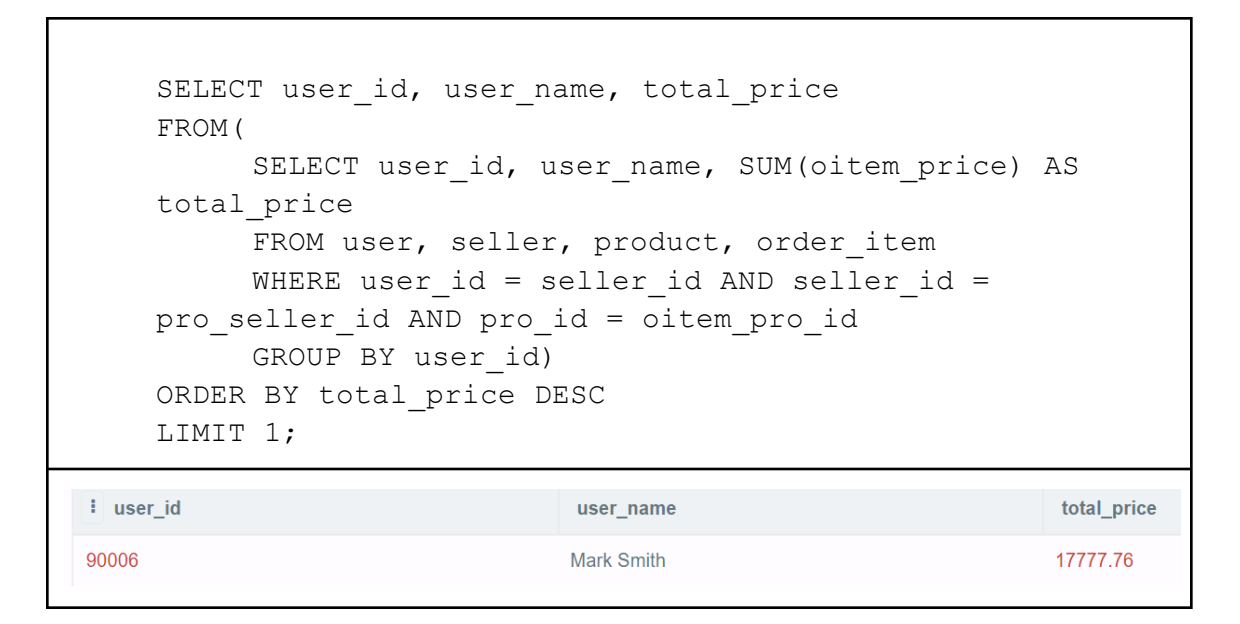

5.g Provide a list of buyer names for buyers who purchased anything listed by the most profitable seller.

```
SELECT user id, user name
    FROM user, buyer, orders, order_item, product, seller
    WHERE user_id = buyer_id AND order_buyer_id = buyer_id
    AND order id = oitem order id AND oitem pro id = pro id
    AND pro seller id = seller id AND seller id = (SELECT
    user_id
    FROM(
         SELECT user id, user name, SUM(oitem price) AS
    total_price
         FROM user, seller, product, order item
         WHERE user id = seller id AND seller id =
    pro_seller_id AND pro_id = oitem_pro_id
         GROUP BY user_id)
    ORDER BY total_price DESC
    LIMIT 1);
i user id
                                                    user_name
10002
                                                   Cristiano Ronaldo
10005
                                                   Jack Brim
```
5.h Provide the list of sellers who listed the IP Items purchased by the buyers who have spent more than the average buyer.

```
SELECT user id, user name
FROM user, seller, product, order item, orders, buyer
WHERE user id = seller id AND seller id = pro seller id AND
pro id = oitem pro id AND order id = oitem order id AND
buyer id = order buyer id AND buyer id = (SELECT user id
FROM ( SELECT user name, user email, sumPrice, user id
FROM(SELECT user name, user email, sumPrice, AVG(sumPrice) AS
average, user_id
FROM ( SELECT user name, user email, SUM(order price) AS
sumPrice, user_id
 FROM user, buyer, orders
 WHERE user_id = buyer_id AND buyer_id = order_buyer_id
     GROUP BY user_id)
)
WHERE average < sumPrice)
);
 i user id
                                                      user_name
 90006
                                                      Mark Smith
```
5.i Provide sales statistics (number of items sold, highest price, lowest price, and average price) for each type of IP item offered by a particular store.

```
SELECT product.pro category, item count,
ROUND(MAX(pro_price),2), MIN(pro_price), AVG(pro_price)
FROM store, product, (SELECT pro category, COUNT(oitem id) AS
item_count
FROM store, product, order item
WHERE store id = pro store id AND oitem pro id = pro id AND
store id = 800010GROUP BY product.pro_category) AS sub
WHERE store id = pro store id AND store id = 800010 AND
sub.pro category = product.pro category
GROUP BY product.pro category;
: pro_category
                item_count
                               MAX(pro_price)
                                              MIN(pro_price)
                                                             AVG(pro_price)
image
               \overline{2}28.88
                                              0.88
                                                             9.102222222222222
```
## <span id="page-35-1"></span><span id="page-35-0"></span>**S2.C INSERT and DELETE SQL code samples.**

```
INSERT samples
```
#### 1. INSERT INTO USER

```
INSERT INTO `user` (user_id, user_name, user_DOB,
user gender, user email)
VALUES ('90001', Lebron
James','1984-12-30','M','james123@gmail.com'),
              ('90002','Kyrie
Irving','1992-03-23','F','irving123@gmail.com');
INSERT INTO `user` (user_id, user_name, user_DOB,
user gender, user email)
VALUES ('90003', Serena
Williams','1981-09-26','F','williams123@gmail.com');
INSERT INTO `user` (user id, user name, user DOB,
user gender, user email)
VALUES ('90004','Taylor
Yang','2000-12-30','M','taylor@outlook.com');
I user_id
                 user_name
                                  user_DOB
                                                   user_gender
                                                                    user_email
90001
                 Lebron James
                                  1984-12-30
                                                   \overline{M}james123@gmail.com
90002
                 Kyrie Irving
                                  1992-03-23
                                                                   irving123@gmail.com
90003
                 Serena Williams
                                  1981-09-26
                                                   \mathbb Fwilliams123@gmail.com
90004
                 Taylor Yang
                                  2000-12-30
                                                   _{\rm M}taylor@outlook.com
```
#### 2. INSERT INTO PRODUCTS

```
INSERT INTO `product` (pro_id, pro_name, pro_category,
pro stock, pro price, pro store id, pro seller id, pro qi id)
VALUES ('660001','PDF Editor V3.0','software','500','10',
'800030', '90003', '7601'),
                ('660002','Xon Picture 1','image','999','8.88',
'800010', '90001', '7601'),
            ('660003','Xon Picture 2','image','999','28.88',
'800010', '90001', '7602'),
            ('660004','Xon Book 1','book','500','18.88',
'800011', '90001', '7603'),
            ('660005','Xon Book 2','book','499','38.88',
'800011', '90001', '7604'),
            ('660006','David Copperfield','book','999','9.99',
'800051', '90005', '7604');
\boxed{1} pro_id
            pro_name
                       pro_category
                                   pro_stock
                                              pro_price
                                                         pro_store_id
                                                                    pro_seller_id
                                                                                pro\_qi\_id660001
            PDF Editor V3.0
                       software
                                  500
                                              10<sup>-10</sup>800030
                                                                    90003
                                                                                7601
660002
            Xon Picture 1
                                  999
                                              8.88800010
                                                                    90001
                                                                                7601
                       image
            Xon Picture 2
 660003
                                  999
                                              28.88
                                                         800010
                                                                                7602
                       image
                                                                    90001
 660004
            Xon Book 1
                       book
                                  500
                                              18.88
                                                         800011
                                                                    90001
                                                                                7603
 660005
            Xon Book 2
                       book
                                  499
                                              38.88
                                                         800011
                                                                    90001
                                                                                7604
 660006
            David Copperfield
                       book
                                   999
                                              9.99800051
                                                                    90005
                                                                                7604
```
## 3. INSERT INTO PRODUCT\_IMAGES

```
INSERT INTO `pro images` (pro image url, images id,
images_pro_id)
VALUES ('https://link1_1.com', '1', '660001'),
           ('https://link1_2.com', '2', '660001'),
           ('https://link1_3.com', '3', '660001'),
           ('https://link2.com', '1', '660002'),
        ('https://link5.com', '1', '660005');
```
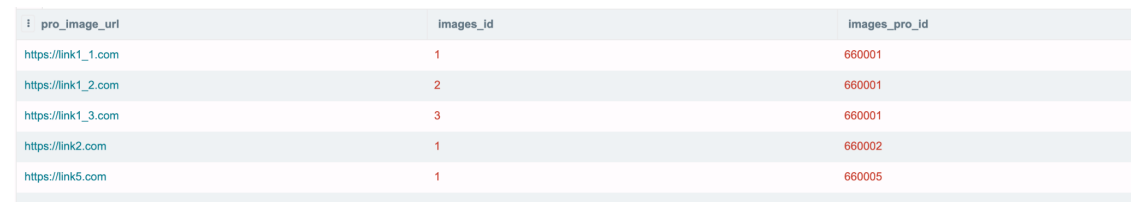

## **DELETE samples:**

## <span id="page-37-0"></span>1. DELETE FROM USER

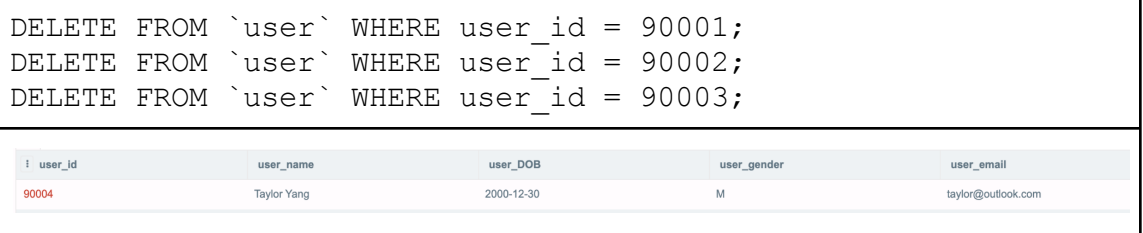

## 2. DELETE FROM PRODUCTS

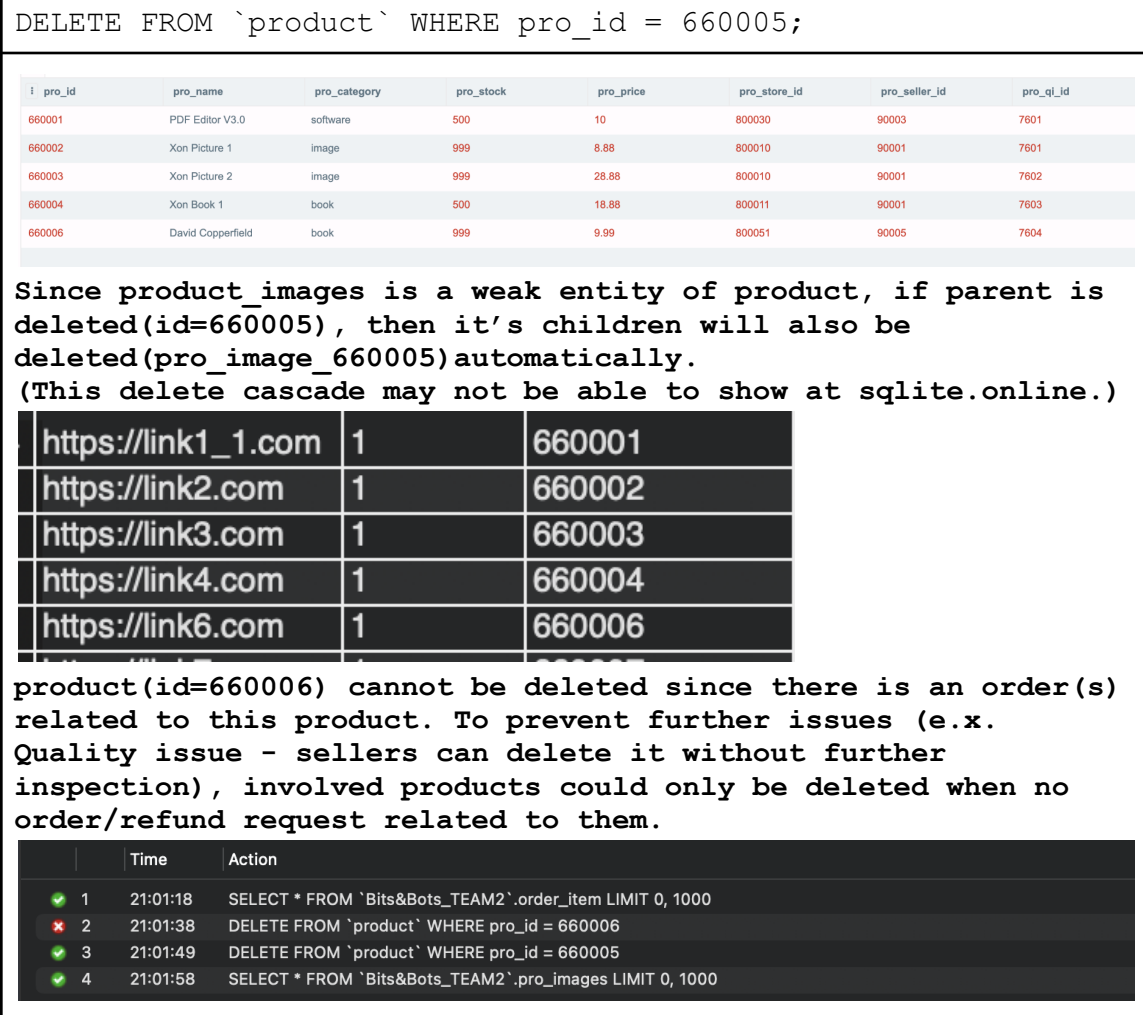

## 3. DELETE FROM PRODUCT\_IMAGES

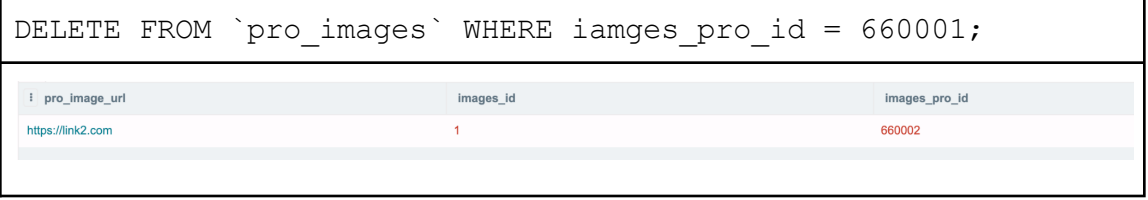

## <span id="page-39-0"></span>**S2.D Two indexes properly explained,including SQL code.**

1. From the queries, ORDERS is constantly joined with USER to find orders for specific users. Therefore, creating an index on userID would greatly help speed up the join condition between USER and ORDERS. Hash-base index is better in this case because user id is mainly used for equality tests instead of range tests.

```
CREATE UNIQUE INDEX idx_userID
ON `user` (user_id);
```
2. Often we need to search for a product under a certain price. Then having an index on price would be very helpful. Range tests usually perform on product price so a tree-base index is preferred in this case.

```
CREATE UNIQUE INDEX idx_pro_price
ON `product` (pro price);
```
## <span id="page-40-0"></span>**S2.E Two Views Explained,including SQL code data resulting from the execution.**

1. Create a view to show all sellers with their store name and their total value of products.

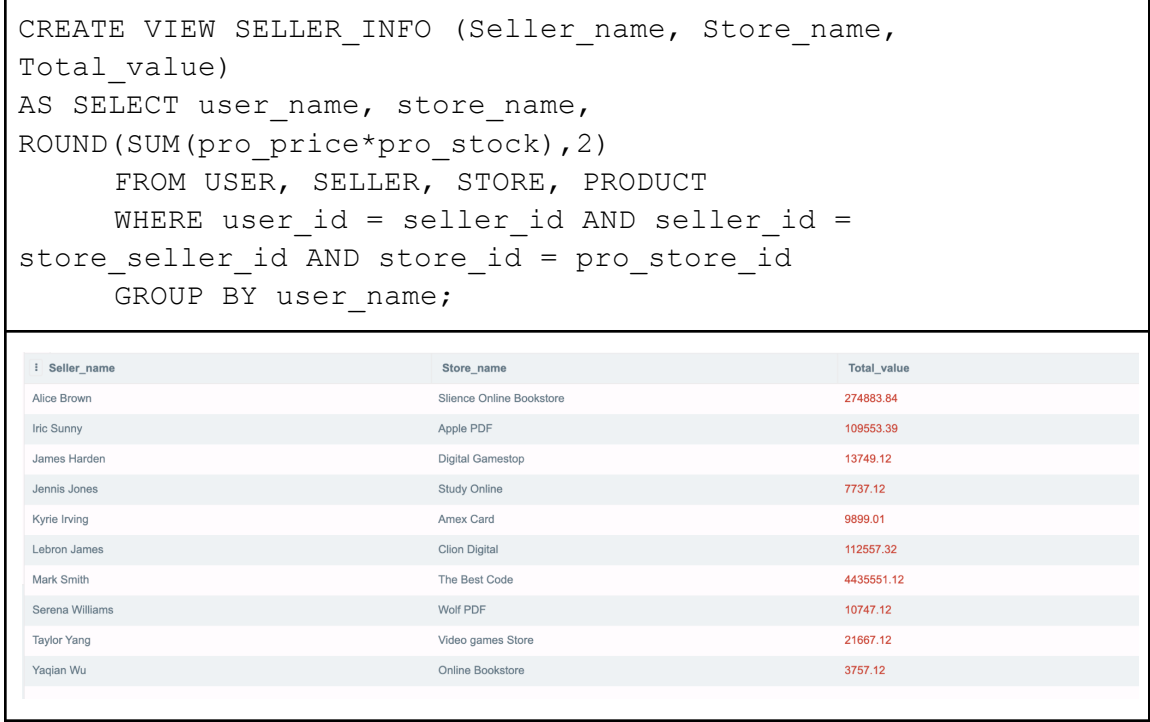

2. Create a view to show all buyers with their order counts and total money spent.

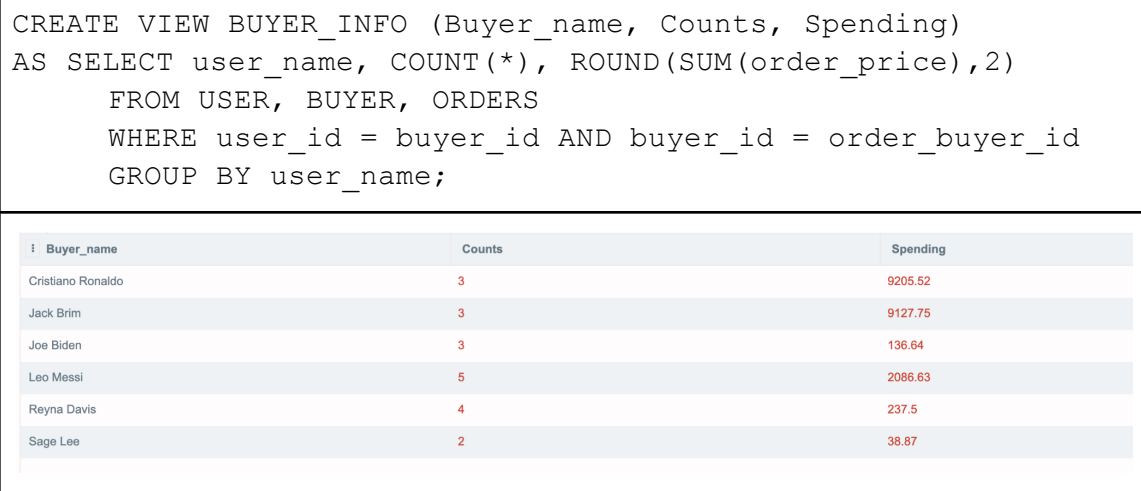

#### <span id="page-41-0"></span>**S2F. Two transactions explained, including SQL code.**

1. One transaction would be a buyer placing an order. The transaction includes inserting an order into ORDERS, updating the account balance, and updating stock quantity of the product if it is countable.

```
BEGIN TRANSACTION;
     INSERT OR ROLLBACK INTO ORDERS
     VALUES('4400042','2021-07-09','biden123@gmail.com','88.8
8','10004', '4', '410004');
     UPDATE OR ROLLBACK PAYMENT
     SET AcctBalance = AcctBalance - 88.88
     WHERE userID = '10001';
     UPDATE OR ROLLBACK PRODUCT
     SET stockQuantity = stockQuantity - 1WHERE \text{proofD} = '600025';
     COMMIT;
```
2. New users need to create an account. This transaction includes inserting a user account in USER and inserting a new payment account into PAYMENT.

```
BEGIN TRANSACTION;
INSERT OR ROLLBACK INTO USER
VALUES ('100011', 'John Willims', '2000-01-01', 'M',
'john123@gmail.com');
INSERT OR ROLLBACK INTO PAYMENT
VALUES ('2','400966623',NULL,'2025-09-15',NULL,'Credit',
'100011');
```
COMMIT;

## <span id="page-42-0"></span>**Section 3 --Team reports and Graded Checkpoint Documents**

## <span id="page-42-1"></span>**a. Detailed description of all team member contributions**

The final project is roughly divided into a few portions for each team member. Nicholas has done most of the database creation and project formatting work. Nick has also helped with queries checking and group coordination. Peitong mostly did the data insertion for the database and project summary. Taiyi did the work on database queries, indexes, views and transactions. Minhye worked on the function table creation and proofread the group work. For checkpoints, work was usually done on a rolling basis. We started right after the completion of the topic and each member would try to finish as much work before the last day. And on the last day, we would get together to finish the remaining work.

## <span id="page-42-2"></span>**b. Reflection on the project completion process**

We started working on the checkpoint as soon as the professor had covered the material in class. Due to the time zone difference, we were unable to get together to work together for the most part. The work is roughly divided and each member would finish as much as they can. On the due day we would get together to check the finished work and work the remaining part. For the final project, it is mainly gathering information from the previous checkpoint with some updates. We finished all the work in the final week.

## <span id="page-42-3"></span>**c. Description of feedback received, and revisions completed throughout the process**

The feedback among the group once received. Then on the next group gathering before the next checkpoint, we would go through the feedback and try to fix the errors. Sometimes we went to the professor's office hours for clarification. For the final project we make sure we resolve every feedback we have received.

#### <span id="page-43-0"></span>**d. Marked Project Checkpoints and Worksheets**

See CP\_WORK\_FEEDBACK folder.

# <span id="page-43-1"></span>**Part II --The SQL Database(README)**

**ROOT** FOLDER FINAL\_PROJECT\_TEAM\_2.PDF FINAL\_PROJECT\_TEAM\_2.DOCX

FINAL\_ERD\_TEAM\_2.PNG FINAL\_SCHEMA\_TEAM\_2.PNG

#### **SQL\_TEAM\_2** FOLDER

CreateQueries.txt --- USE FIRSTLY InsertQueries.txt --- USE SECONDLY SimpleQueries.txt ExtraQueries.txt AdvancedQueries.txt

**CP\_WORK\_FEEDBACK** FOLDER --- CP01-CP04

#### **EXTERNAL LINK**

[https://drive.google.com/file/d/1aqQwf0lWnXxBnASTyd1IJCcxB6T7Q0MS/view?usp=shar](https://drive.google.com/file/d/1aqQwf0lWnXxBnASTyd1IJCcxB6T7Q0MS/view?usp=sharing) [ing](https://drive.google.com/file/d/1aqQwf0lWnXxBnASTyd1IJCcxB6T7Q0MS/view?usp=sharing) (EERD)

[https://drive.google.com/file/d/1nV6ByEymFAYSMubiAAUTvHnDHgevy4fV/view?usp=shar](https://drive.google.com/file/d/1nV6ByEymFAYSMubiAAUTvHnDHgevy4fV/view?usp=sharing) [ing](https://drive.google.com/file/d/1nV6ByEymFAYSMubiAAUTvHnDHgevy4fV/view?usp=sharing) (SCHEMA) -------------------------

SEE .ZIP FILE IN CARMEM ATTACHMENT.